# 분석 예제 데이터

Fisher 분꽃 데이터

Target 집단 : 3개 종 Iris setosa, Iris virginica and Iris versicolor 판별변수 : Sepal (꽃받침) 넓이, 길이 / Petal 꽃잎 넓이, 길이

1 import pandas as pd

- 2 df=pd.read\_csv('http://wolfpack.hnu.ac.kr/Stat\_Notes/example\_data/iris.csv')
- 3 df.info()

```
<class 'pandas.core.frame.DataFrame'>
\GammaRangeIndex: 150 entries, 0 to 149
   Data columns (total 5 columns):
   Sepal Length 150 non-null int64
   Sepal Width 150 non-null int64
   Petal Length 150 non-null int64
   Petal Width 150 non-null int64
   group 150 non-null object
   dtypes: int64(4), object(1)
   memory usage: 5.9+ KB
```
상금 순위변수 만들고 집단변수 만들기

# **BOX M-test []**

집단 간 공분산 동등성 검증

공분산 동일하면 선형 판별분석, 이분산이면 이차판별분석 실시

파이썬에는 이를 제공하지 않음

- 1 import rpy2
- 2 %load\_ext rpy2.ipython

```
1
    %R2
   iris<-read.csv('http://wolfpack.hnu.ac.kr/Stat_Notes/example_data/iris.csv')
3
   str(iris)
    'data.frame': 150 obs. of 5 variables:
\Gamma<sup>></sup>
    $ Sepal Length: int 50 64 65 67 63 46 69 62 59 46 ...
    $ Sepal Width : int 33 28 28 31 28 34 31 22 32 36 ...
    $ Petal Length: int 14 56 46 56 51 14 51 45 48 10 ...
    $ Petal Width : int 2 22 15 24 15 3 23 15 18 2 ...
      $ group : Factor w/ 3 levels "Setosa","Versicolor",..: 1 3 2 3 3 1 3 2 2 1 ...
1
   %R#install.packages('heplots') 
2
3
   library(heplots)
```

```
4
    boxM(iris[,1:4],iris[,5])
```
## $\Gamma$

Box's M-test for Homogeneity of Covariance Matrices

data: iris[, 1:4] Chi-Sq (approx.) =  $140.94$ , df =  $20$ , p-value <  $2.2e-16$ 

등분산 가정이 만족하지 않아 이차 판별분석을 적용

# **Scatter plot(**판별변수**) by Group**

- 1 import seaborn as sns
- 2 sns.pairplot(df, hue='group')

 $\Gamma$ 

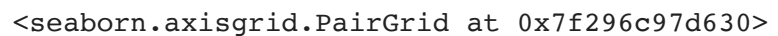

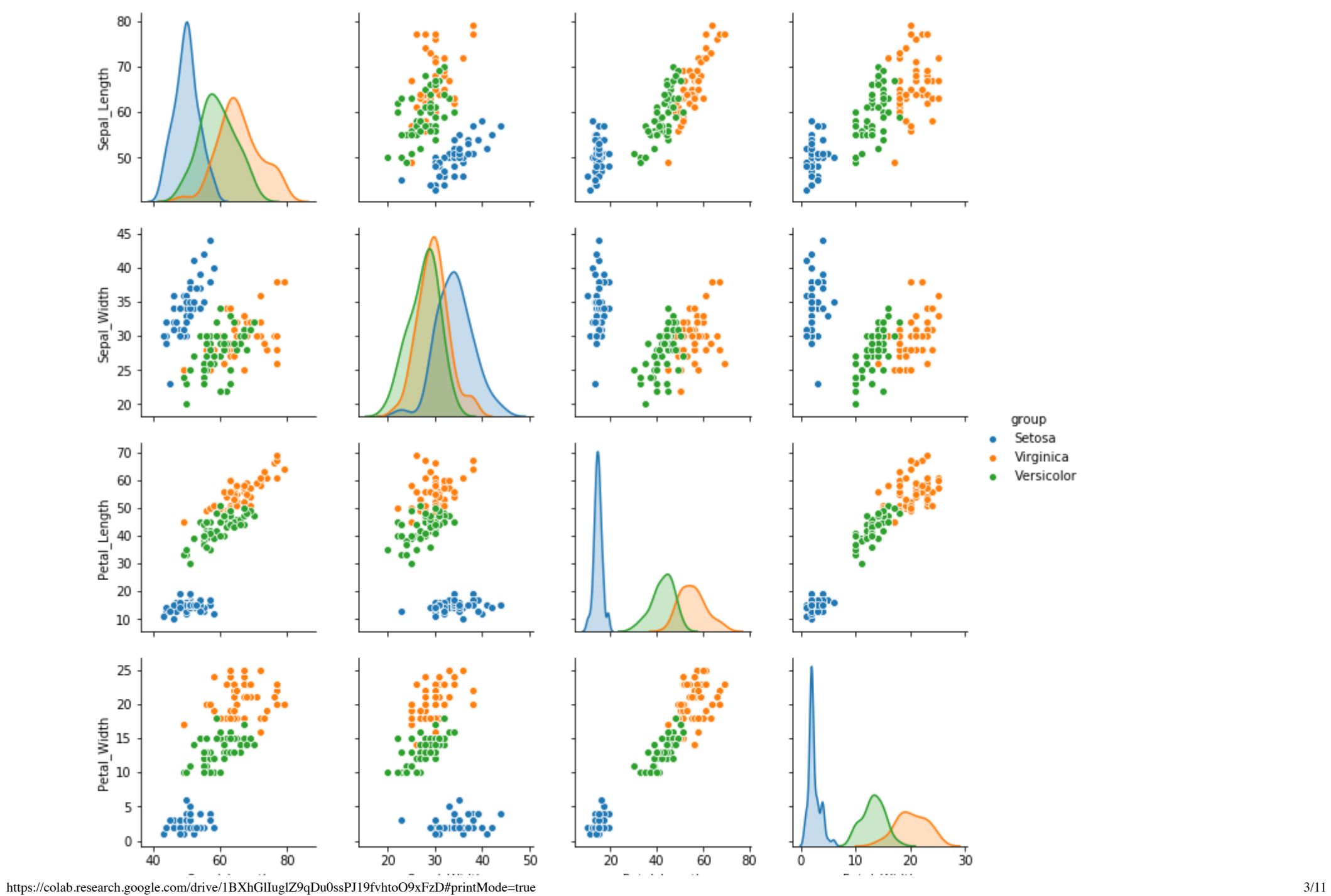

# **Fisher Qurdratic Discriminant analysis [**피셔 **2**차 판별분석**]**

## QDA() 함수에 의해 선형판별분석 결과가 저장된다

- 1 import numpy as np
- 2 from sklearn.discriminant\_analysis import QuadraticDiscriminantAnalysis as QDA
- 3 X=df.iloc[:,0:4].values
- 4 y=df.iloc[:,4].values
- 5 qda=QDA()
- 6 X\_lda=qda.fit(X, y)

#### 집단 소속확률

```
1 qda.predict proba(X)[0:3] #Estimate probability
```

```
array([[1.00000000e+000, 5.40881752e-023, 2.33885374e-038],
\Gamma [1.48454192e-165, 1.83495222e-007, 9.99999817e-001],
            [1.75567847e-090, 9.97343757e-001, 2.65624318e-003]])
```
첫번째 분꽃은 Setosa 속할 확률 100%임 판별규칙에 의한 판별결과는 qda.predict(X)에 저장되어 있음

추정판별집단 데이터프레임 : 판별예측결과는 np.array 형식으로 저장되어 있어 데이터프레임으로 변환

```
1
    y_pred=pd.DataFrame(qda.predict(X))   #Predict class labels for samples in X.
```

```
2
   y_pred.columns=['group_qda']
```
3 y\_pred.head(3)

# $\mathbb{D}$

### **group\_qda**

- 0 Setosa
- 1 Virginica
- 2 Versicolor

# **[**원데이터**+**판별집단**]** 합치기 **-** 정분류 교차표

- 1 df qda=pd.concat([df,y\_pred],axis=1)
- 2 df\_qda['DA\_result']=df\_qda.group+'-'+df\_qda.group\_qda
- 3 qda\_table=pd.crosstab(df\_qda.group,df\_qda.group\_qda)
- 4 qda\_table

#### $\Gamma$ **group\_qda Setosa Versicolor Virginica**

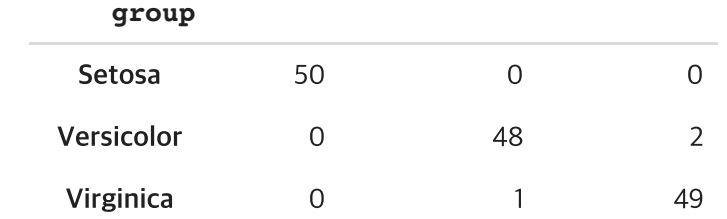

1 qda\_table.apply(lambda r: r/r.sum(), axis=1) #정분류

#### $\Gamma$ **group\_qda Setosa Versicolor Virginica**

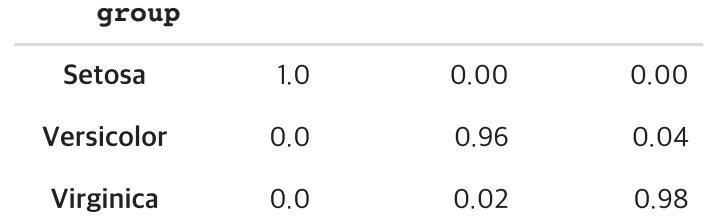

피셔 선형 판별규칙 정분류 - dn집단 정분류 93.2%, up집단 정분류 100%로 완벽함

## 새로운 분꽃 품종 판별하기

꽃받침 길이 45, 넓이 30, 꽃잎 길기=30, 넓이=15인 새로운 분꽃

- 1 new=pd.DataFrame([45,40,30,15]).T
- 2 new\_X=new.values
- 3 print('추정집단확률',qda.predict\_proba(new\_X),'추정판별집단',qda.predict(new\_X))

추정집단확률 [[6.72252270e-35 9.64390758e-01 3.56092417e-02]] 추정판별집단 ['Versicolor']  $\Gamma$ 

## 이차 판별분석 결과 시각화

- 1 import seaborn as sns
- 2 sns.pairplot(df\_qda, hue='DA\_result')

 $\mathbb{D}$ 

/usr/local/lib/python3.6/dist-packages/numpy/core/\_methods.py:140: RuntimeWarning: Degrees of freedom <= 0 for slice keepdims=keepdims)

/usr/local/lib/python3.6/dist-packages/numpy/core/\_methods.py:132: RuntimeWarning: invalid value encountered in doub  $ret = ret.dtype.type(ret / rcount)$ 

<seaborn.axisgrid.PairGrid at 0x7f296526b588>

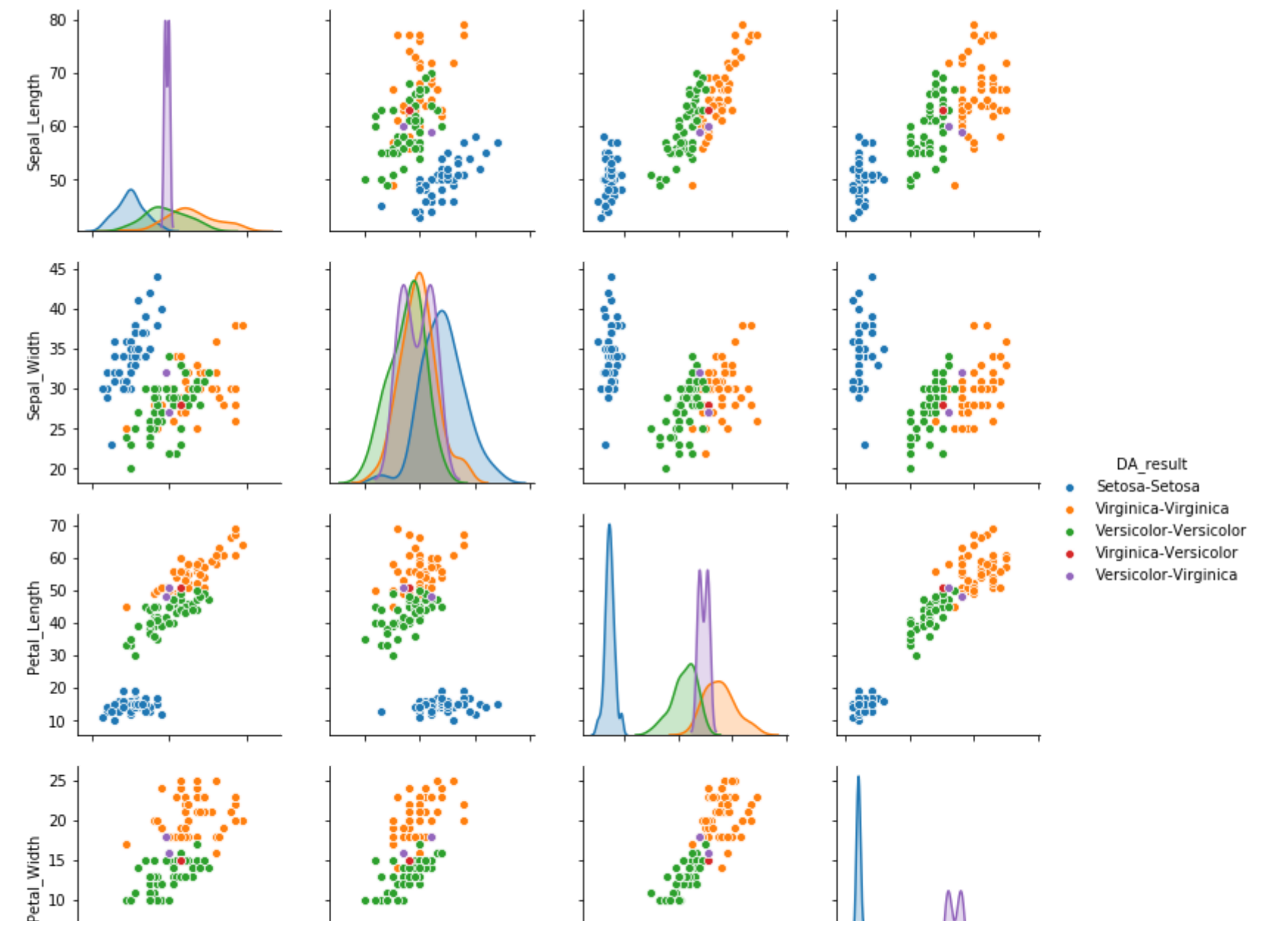

https://colab.research.google.com/drive/1BXhGlIuglZ9qDu0ssPJ19fvhtoO9xFzD#printMode=true 7/11

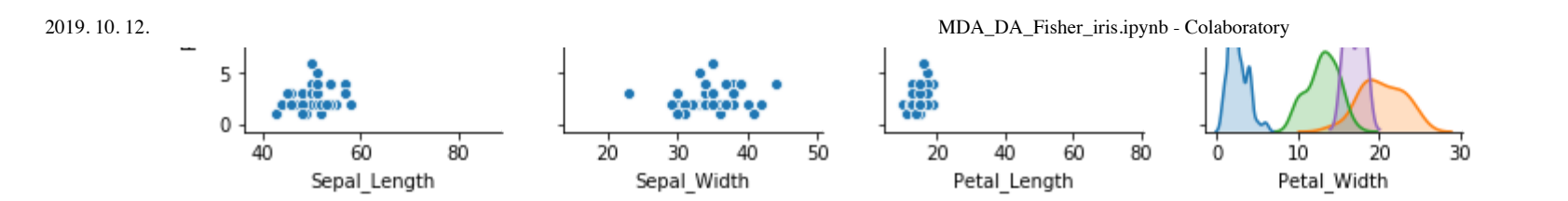

# 판별변수 **(**평균**,** 표준편차**) by** 판별결과

1 df\_qda.groupby(['DA\_result']).mean()

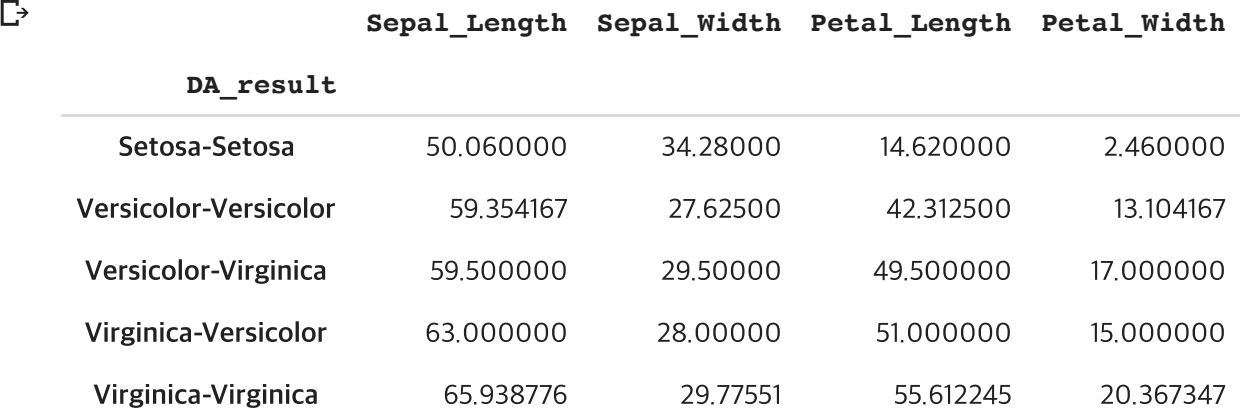

#### 주성분 활용 판별결과 보기  $\blacktriangledown$

- 1 # Standardizing the features
- 2 from sklearn.preprocessing import StandardScaler
- 3 df\_s=StandardScaler().fit\_transform(df\_qda.iloc[:,0:4])
- 4 # PCA
- 5 from sklearn.decomposition import PCA
- 6 pca=PCA(0.8) #80% rule pca=PCA(0.8)
- 7 df pca=pca.fit transform(df s) #PC variables
- 1 df\_loading=pd.DataFrame(pca.components\_.T) #loading values
- 2 df loading

 $\Box$  of  $\Box$ 

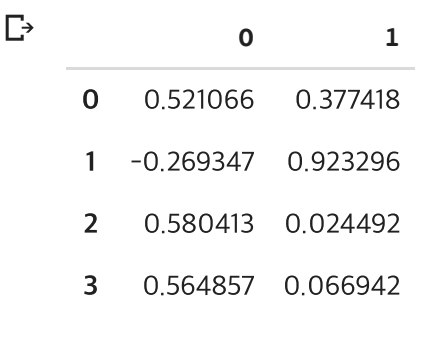

```
1
   df pca=pd.DataFrame(df pca,columns=['FL size','Petal size'])
```
- 2 df pca.set index(df qda.index,inplace=True) #주성분점수 데이터프레임 행 인덱스 원 데이터 사용
- 3 pca\_df=pd.concat([df\_qda,df\_pca],axis=1)
- 4 pca\_df.info()

<class 'pandas.core.frame.DataFrame'>  $\Gamma$ RangeIndex: 150 entries, 0 to 149 Data columns (total 9 columns): Sepal Length 150 non-null int64 Sepal Width 150 non-null int64 Petal Length 150 non-null int64 Petal Width 150 non-null int64 group 150 non-null object group\_qda 150 non-null object DA\_result 150 non-null object FL size 150 non-null float64 Petal size 150 non-null float64 dtypes:  $float64(2)$ ,  $int64(4)$ ,  $object(3)$ memory usage: 10.6+ KB

```
1
    pca_df0=pca_df.iloc[:,[6,7,8]]
```
- 2 import seaborn as sns
- 3 sns.pairplot(pca\_df0, hue='DA\_result')

### $\Gamma$

/usr/local/lib/python3.6/dist-packages/numpy/core/\_methods.py:140: RuntimeWarning: Degrees of freedom <= 0 for slice keepdims=keepdims)

/usr/local/lib/python3.6/dist-packages/numpy/core/\_methods.py:132: RuntimeWarning: invalid value encountered in doub ret = ret.dtype.type(ret / rcount)

<seaborn.axisgrid.PairGrid at 0x7f2963aef198>

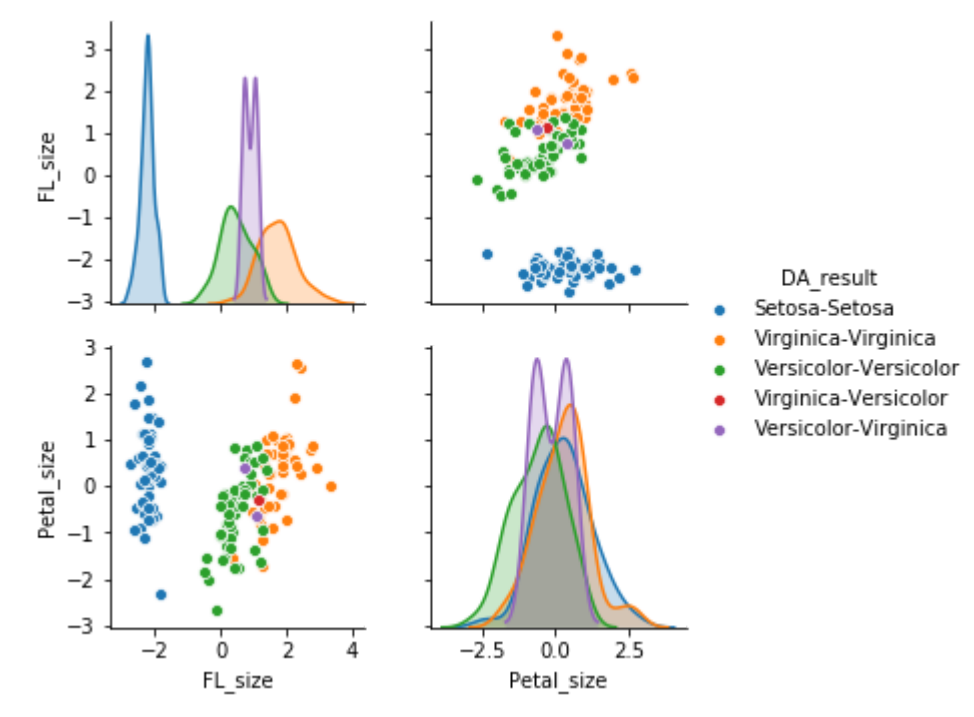